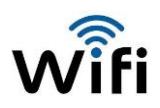

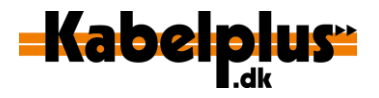

# **Sådan får du bedre wifi**

## **1. Placer dit modem rigtigt**

Dit modem skal stå:

- $\checkmark$  centralt i dit hjem
- $\checkmark$  så højt som muligt
- $\checkmark$  et sted, hvor du kan se det
- $\checkmark$  væk fra metalgenstande og elektronisk udstyr
- $\checkmark$  så tæt som muligt på de enheder, du gerne vil bruge wifi til.

## **2. Skift bredbåndskanal**

Når du bruger en trådløs forbindelse, sendes signalet ud via bredbåndskanaler. Hvis dine naboer bruger samme kanal som dig, kan du opleve, at din hastighed bliver dårligere, eller du helt mister forbindelsen. Du kan løse problemet ved at skifte til en anden bredbåndskanal med færre brugere via Kabelplus' selvbetjening. Se vejledning her: <https://selvbetjening.kabelplus.dk/>

## **3. Skab afstand mellem dine trådløse enheder**

Hvis du har flere trådløse enheder tæt på hinanden, vil de forstyrre hinandens signal. Så sørg for, at mobiltelefoner, tablets og andre trådløse enheder ikke er lige op ad hinanden, når de er i brug på samme tid.

## **4. Brug så vidt muligt kabel**

Brug et netværkskabel fra modem til de enheder, som har en fast plads i dit hjem - det kan fx være stationær pc, tv-boks eller smart-tv. På den måde er der mere plads i luften til dine trådløse enheder.

## **5. Benyt 5 Ghz-frekvensen**

Hvis din mobil, tablet, pc eller andre trådløse enheder understøtter 5 Ghz-frekvensen, så brug denne til at koble på den trådløse forbindelse. Den er hurtigere ved kortere afstande og har færre brugere. Dit modem fra Kabelplus understøtter både 2.4 og 5 GHz-frekvenserne.

## **6. Få hjælp af Kabelplus' kundeservice**

Hvis ovenstående råd ikke hjælper, kan Kabelplus' kundeservice tjekke, om signalet til første stik i dit hus eller lejlighed er i orden. Kabelplus garanterer for hastigheden ind til dit stik i væggen. Er det ikke i orden, sørger Kabelplus for, at en tekniker kommer og laver det.

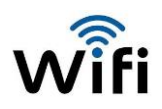

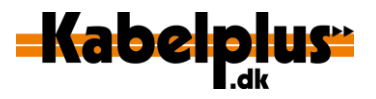

## **Ofte stillede spørgsmål om wifi**

### **Hvad er wifi?**

Wifi er en forkortelse af **wi**reless **fi**delity, som bedst kan oversættes til trådløst internet. Kabelplus leverer, i lighed med andre udbydere på markedet, wifi gennem et kabelmodem, som indeholder en router, der leverer det trådløse internet.

### **Hvorfor er det så vigtigt, hvor mit modem står?**

Placeringen af dit modem har stor betydning for, hvor godt signalet er, og hvor langt ud i dit hjem, det kan række. Jo færre forhindringer, signalet møder på sin vej gennem luften, jo bedre vil det være. Derfor skal du undgå, at dit modem står i nærheden af anden elektronik, metalgenstande, i et skab eller i et rum i et af hjørnerne af dit hjem.

Modem placeret korrekt - i det mest centrale område af hjemmet (gerne tæt på væg):

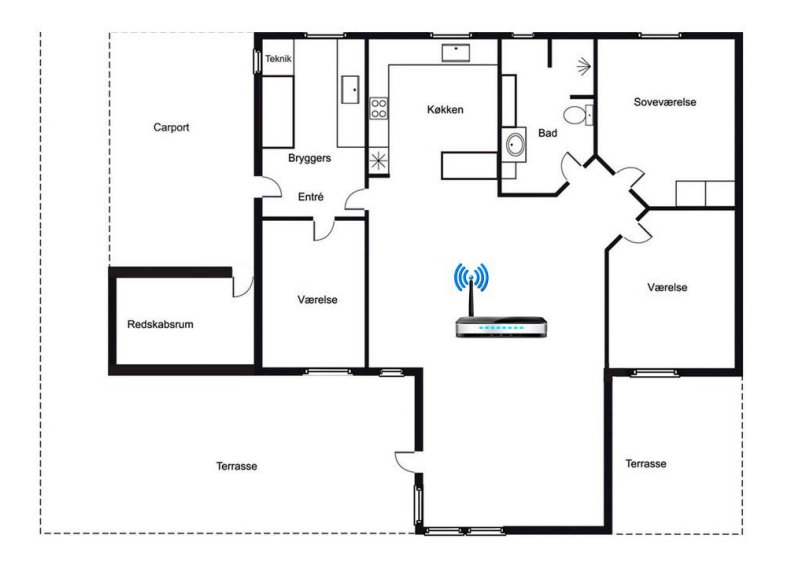

### **Hvorfor er hastigheden lavere på mit wifi end via kabel?**

Hvis du måler din hastighed på en trådløs enhed, vil hastigheden altid være lavere, da den blandt andet afhænger af afstanden til dit modem, bygningskonstruktionen, forstyrrelser fra andet trådløst udstyr med mere. Jo flere enheder du tilslutter, jo lavere vil hastigheden være på den enkelte enhed, da de alle skal dele den samme kapacitet i luften.

Derfor kan du ikke umiddelbart bruge en test af dit wifi til andet end en indikation af hastigheden.

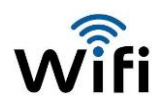

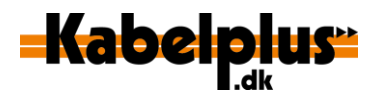

Kabelplus garanterer hastigheden frem til dit stik i væggen. Grunden er, at vi ikke kender de forhold, der er i din bolig. Forhold som kan påvirke, hvor hurtig din reelle hastighed er. Derfor anbefaler vi også, at du altid tester hastigheden på en enhed, der er koblet på dit modem via et kabel. Du kan tjekke din internetforbindelse p[å www.tjekditnet.dk](http://www.tjekditnet.dk/), hvor du skal vælge 'Kabel-tv-Net, under 'Teknologi der måles på'.

### **Hvad gør jeg, hvis mit wifi slet ikke virker?**

Hvis du ikke har nogen trådløs forbindelse, kan forklaringen være, at dit modem ikke er sat rigtigt op. Du kan finde en vejledning til, hvordan du tilslutter dit modem korrekt p[å www.kabelplus.dk/kundeservice.](http://www.kabelplus.dk/kundeservice)

## **Hvad gør jeg, hvis jeg har fulgt alle råd, men stadig ikke er tilfreds med mit wifi?**

Den stadig stigende brug af trådløse enheder i hjemmet er med til at skabe trængsel i det trådløse rum. Så uanset, hvor meget du prøver at optimere, er det ikke altid nok. Det kan fx være svært at få wifi til at nå ud i samtlige rum, hvis du bor i et hus eller en lejlighed i flere etager og/eller med vægge af armeret beton.

Løsningen kan være en wifi-extender, som kan forlænge rækkevidden af signalet fra dit modem. Hvis du anskaffer dig en wifi-extender, skal du følge vejledningen nøje, så du opnår den ønskede effekt, og ikke ødelægger det for sig selv – og naboerne.

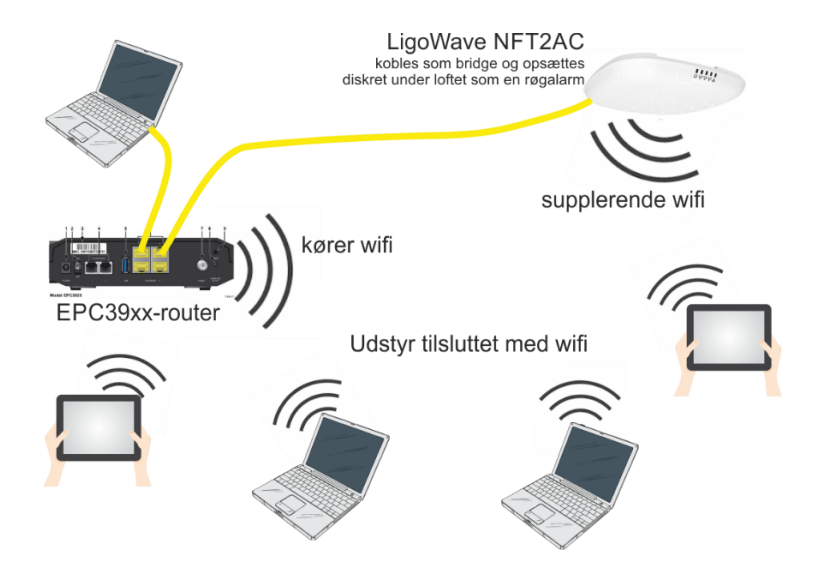

Eksempel på tilslutning af pc og wifi-extender med fast netværkskabel:

### **Er problemer med wifi begrænset til den enkelte bolig- eller antenneforening?**

Nej, det er et globalt problem, fordi vi alle bruger flere og flere trådløse wifi-enheder. Der er nye standarder på vej fra producenterne af trådløst udstyr, som vil afhjælpe den stigende brug af trådløse enheder. I mellemtiden må vi få det bedste ud af det, vi har.

Denne vejledning er lavet af Kabelplus, men du kan også læse om det stigende problem med wifi på internettet hos leverandører til samme kundegruppe som Kabelplus – dog med det forbehold, at vi ikke alle ser ens på problemets størrelse.